## **Eliminate steps with Lexis® for Microsoft® Office**

Generally, I work with the attorneys putting together the appeal and Supreme Court briefs, and creating the Tables of Contents and Table of Authorities. Having the ability to fill in missing information in cites and double checking cites is very important. Also, I no longer have to open Lexis from Firefox, I can do it while I'm in the documents themselves using Lexis for Microsoft Office. **C**<br>
appe<br>
Cont<br>
missi

— Paralegal, Large Law Firm

Source: Paralegal, Large Law Firm

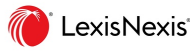

TechValidate

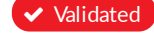

Validated Published: Jan. 3, 2014 TVID: [03E-06E-072](https://www.techvalidate.com/product-research/lexisnexis-research-and-litigation-solutions/facts/03E-06E-072)